Документ подписан простой эле<code>MHARREM</code>  $\mathbb P$ ОССИИ Политехнический колледж филиала федерального государственного бюджетного образовательного учреждения высшего образования «Майкопский государственный индерситель: ректор учреждения высшего ооразования «майкопский гос<br>Должность: Ректор Учреждений-университет» в поселке Яблоновском Информация о владельце: Дата подписания: 03.08.2023 22:51:55

Уникальный программный ключ:

71183e1134ef9cfa69b206d480271b3c1a975e6f

# **ЛАБОРАТОРНЫЙ ПРАКТИКУМ**

## **по дисциплине «Численные методы»**

п. Яблоновский – 2020

Рассмотрено и одобрено цикловой комиссией информационных и математических дисциплин

Автор: Р.А. Хуаде – преподаватель

Настоящий лабораторный практикум подготовлен по дисциплине «Численные методы». Целью лабораторного практикума является усвоение и закрепление теоретического материала, приобретение практических навыков приближенного решения математических задач с помощью соответствующих численных методов. Лабораторный практикум полностью соответствует требованиям государственного образовательного стандарта по дисциплине «Численные методы». Лабораторный практикум предназначен для специальностей среднего профессионального образования

Целью лабораторного практикума является усвоение и закрепление теоретического материала, приобретение практических навыков приближенного решения математических задач с помощью соответствующих численных методов. Здесь приведены описания девяти лабораторных работ, охватывающих все основные разделы изучаемого в пособии курса. Их можно выполнять на аудиторных занятиях и самостоятельно. Каждое описание содержит перечень необходимых вопросов теории, индивидуальные задания на подгруппу до 15 человек и порядок выполнения работы.

При выполнении заданий каждый шаг качественного характера следует подкреплять теоретическими положениями. Предполагается, что общее время на исследования, составление компьютерных программ (если они необходимы), вычисления и подготовку письменного отчета по работе не должно превышать 2 — 4 часов.

Требования к вычислительным средствам минимальны. Ручные расчеты можно выполнять на микрокалькуляторе, для автоматизации вычислений достаточно простейшей ПЭВМ с системой программирования Бейсик или Паскаль.

В работах, где основные расчеты организуются в программном режиме, по крайней мере, один шаг метода рекомендуется выполнить вручную. Это поможет лучше понять алгоритм вычислений, а затем описать его в виде компьютерной программы. В программах для итерационных процессов целесообразно предусмотреть вывод таблицы, отражающей результаты каждого шага процесса. Она явится хорошим наглядным материалом для анализа вычислений и беседы преподавателя с обучающимся.

В письменном отчете по лабораторной работе необходимо отразить следующее: тему работы и задание с учетом предложенного варианта; теоретические

5

исследования (в краткой форме) и вычисления согласно порядку выполнения работы; программу для расчетов (если она необходима); выводимую программой таблицу (если она предусмотрена); итоговые результаты в требуемой форме.

### Вычисления с учетом погрешностей

### Необходимые сведения из теории

1. Абсолютная и относительная погрешности приближенных чисел и правило их записи.

2. Верные значащие цифры приближенных чисел.

3. Нахождение абсолютной погрешности по верным цифрам.

4. Правило округления чисел.

5. Правило записи приближенных чисел.

6. Оценка влияния погрешностей аргументов назначение функции.

7. Оценка погрешностей арифметических действий.

## Залание

Пусть  $a,b,y$  — приближенные числа с верными в строгом смысле значащими цифрами,

**x**— точное число Вычислите

$$
z = \frac{ab - e^x}{\sin y}
$$

и оцените погрешность результата. Для вычисления значений функций  $e^x$  и sin y используйте либо математические таблицы, либо микрокалькулятор, либо компьютер.

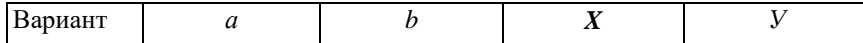

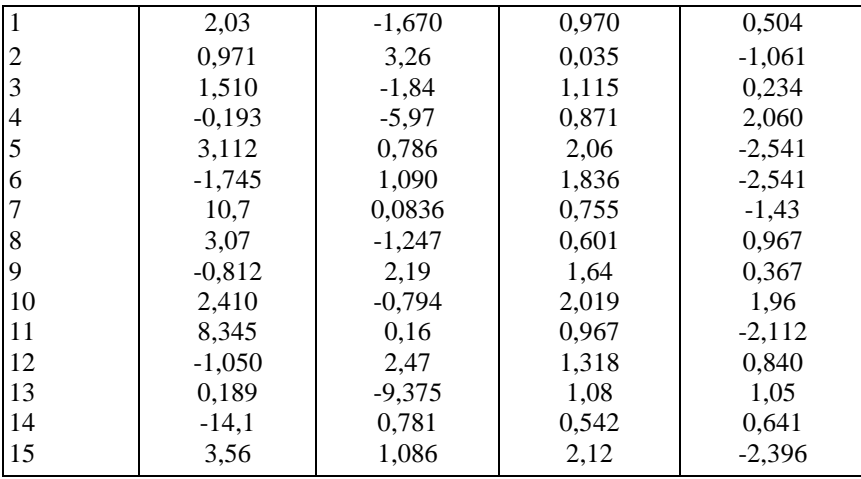

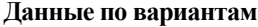

## Порядок выполнения работы

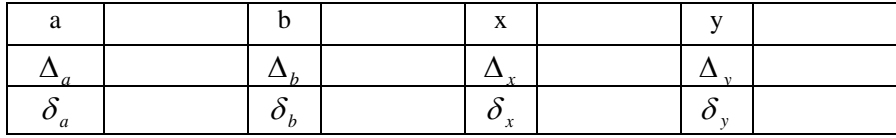

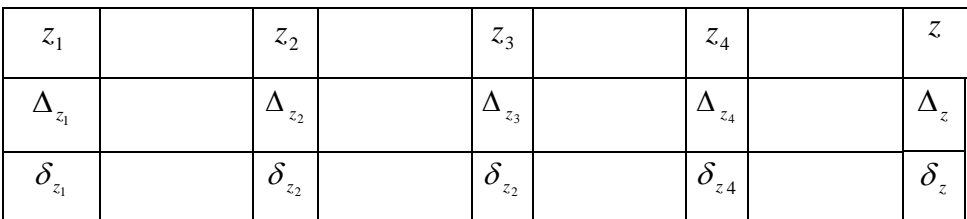

Результаты расчетов расположите в таблицах:

где  $z_1$  — ab,  $z_2 = e^x$ ,  $z_3 = z_1 - z_2$ ,  $z_4 = \sin y$ ,  $z = z_3/z_4$ .

1. Заполните первую таблицу, определив абсолютные погрешности исходных данных по известным верным значащим цифрам.

2. Оцените погрешности  $z_x - ab$ , взяв для этого две-три значащие цифры произведения. Затем найдите верные значащие цифры  $z_l$  и запишите ответ с одной сомнительной цифрой.

3. Вычислите  $z_2 = e^x$  и округлите его при необходимости так, чтобы погрешность округления не оказала существенного влияния на точность дальнейших расчетов.

Продолжите таким же образом

#### Метод половинного деления

### Необходимые сведения из теории

- 1. Этапы приближенного решения уравнений с одним неизвестным.
- 2. Отделение корней. Графическое отделение корней.
- 3. Условия применения метода половинного деления.
- 4. Алгоритм метода половинного деления.
- 5. Условие окончания процесса деления при заданной допустимой погрешности.

#### Залание

Отделите корни данного уравнения и уточните их методом половинного деления с точностью до  $\varepsilon = 0.5 * 10^{-4}$ .

#### Уравнения по вариантам

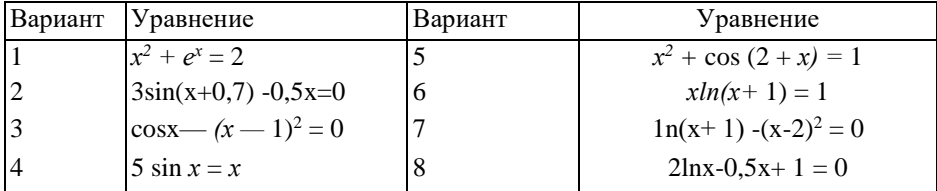

#### Порядок выполнения работы:

**1.** Отделите графически все корни уравнения  $f(x) = 0$  так, чтобы на отрезках изоляции корней функция f удовлетворяла условиям метода половинного деления.

2. Выполните один шаг метода для одного из корней вручную и проверьте условие окончания вычислений

3. Составьте программу уточнения корня с точностью до е, выводящую результаты в таблицу:

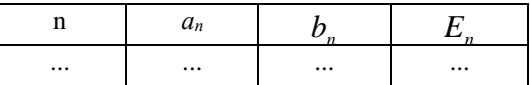

где  $a_n$ ,  $b_n$  — концы вложенных отрезков,  $E_n$  — их длины.

4. Найдите все приближенные корни уравнения и выпишите их с верными значащими цифрами.

#### Комбинированный метод хорд и касательных

## Необходимые сведения из теории

1. Отделение корней уравнений аналитическим способом.

2. Условия, при которых для уточнения корней применяются методы хорд и касательных.

3. Правила выбора начальных приближений для методов хорд и касательных.

4. Алгоритм уточнения корней комбинированным методом хорд и касательных.

5. Условие окончания процесса вычислений при заданной допустимой погрешности.

#### Залание

Отделите аналитически один из корней данного уравнения и определите его с точностью до  $\varepsilon = 0.5 * 10^{-5}$  комбинированным методом хорд и касательных.

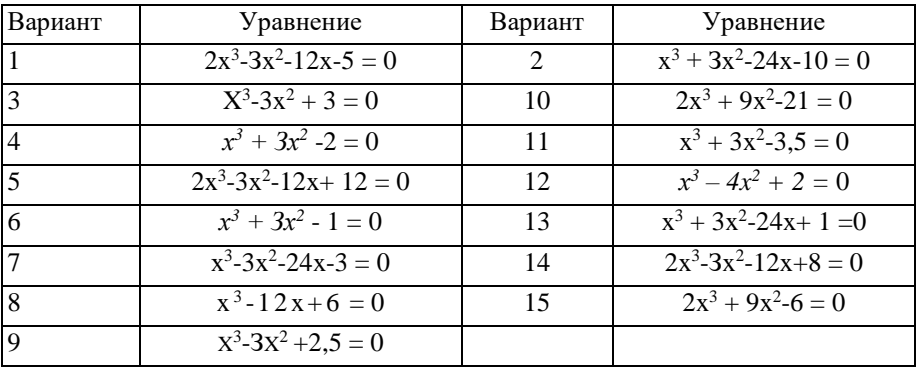

### Уравнения по вариантам

## Порядок выполнения работы

1. Отделите корни уравнения аналитически и выберите один из отрезков изоляции, на котором выполняются условия применимости метода.

2. Возьмите соответствующие начальные приближения и найдите вручную первые приближения. Проверьте условие окончания процесса вычислений.

3. Составьте программу уточнения корня с точностью до  $\epsilon$ , которая выводила бы результаты в таблицу

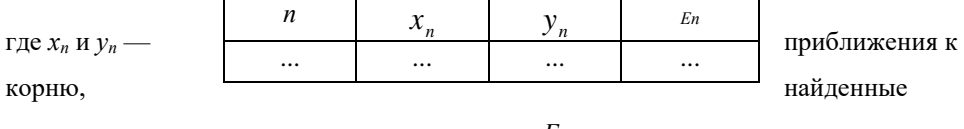

методами хорд и касательных соответственно,  $E_n$  — расстояния между ними.

4. Найдите приближенный корень и выпишите его с верными значащими цифрами

## Уточнение корней уравнений методом простой итерации

## Необходимые сведения из теории

- 1. Методы отделения корней уравнений.
- 2. Алгоритм построения итерационной последовательности, порождаемой уравнением  $x = g(x)$ .
- 3. Достаточное условие сходимости итерационной последовательности.

4. Оценка погрешности n-го приближения к корню.

5. Условие окончания итерационного процесса при заданной допустимой погрешности.

6. Способы приведения уравнения  $f(x) = 0$  к равносильному уравнению  $x = g(x)$  с требуемыми для метода свойствами.

## Залание

Отделите графически один из корней уравнения и определите его с точностью до  $\varepsilon = 0.5 * 10^{-5}$  методом простой итерации.

## Уравнения по вариантам

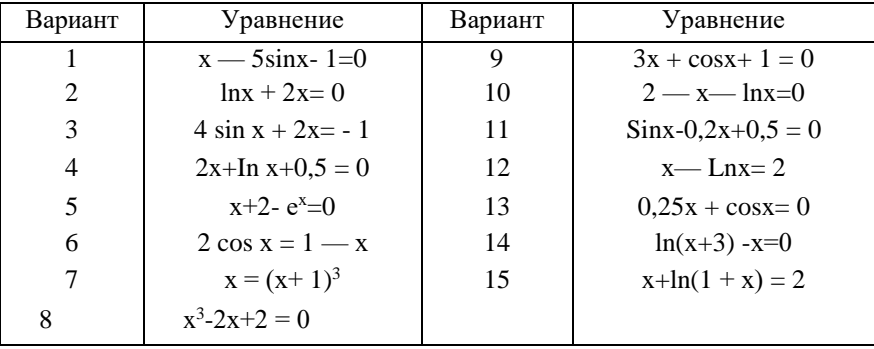

## Порядок выполнения работы

1. Найдите графически отрезок [a; b] небольшой длины h, изолирующий один из

корней, и проверьте результат аналитически.

2. Приведите исходное уравнение к виду  $x = g(x)$ , пригодному для метода простой итерации на отрезке [c; d] = [a - h; b + h].

3. Вычислите вручную  $x_l$  определите его абсолютную погрешность и проверьте условие окончания итерационного процесса.

4. Напишите программу вычисления приближений до достижения требуемой точности е с выводом результатов в таблицу

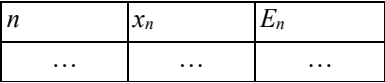

где  $E_n$  — абсолютная погрешность приближения  $x_n$ .

5. Найдите приближенный корень и выпишите его с верными значащими цифрами.

## Метод простой итерации приближенного решения

## систем линейных алгебраических уравнений

## Необходимые сведения из теории

1. Способы определения расстояния в пространстве R<sup>n</sup>.

2. Абсолютная погрешность числового вектора и его координат.

3. Сходимость последовательности векторов в  $R^n$ .

система уравнений, 4. Приведенная способы преобразования систем  $\mathbf{K}$ приведенному виду.

5. Построение итерационной последовательности.

6. Достаточное условие сходимости итерационной последовательности.

7. Оценка погрешности приближенного решения.

8. Условие окончания итерационного процесса при нахождении решения с заданной точностью.

## Залание

Дана система уравнений, коэффициенты при неизвестных и свободные члены которой являются точными числами. Найдите ее приближенное решение с точностью до е = 0.5 •  $10^{-3}$ .

## Системы уравнений по вариантам

Исходная система:

$$
\begin{cases}\nMx_1 - 0.004x_2 + 0.21x_3 - 18x_4 = -1.24, \\
0.25x_1 - 1.23x_2 + Nx_3 - 0.09x_4 = P, \\
-0.21x_1 + Nx_2 + 0.80x_3 - 0.13x_4 = 2.56, \\
0.15x_1 - 0.31x_2 + 0.06x_3 + Px_4 = M\n\end{cases}
$$

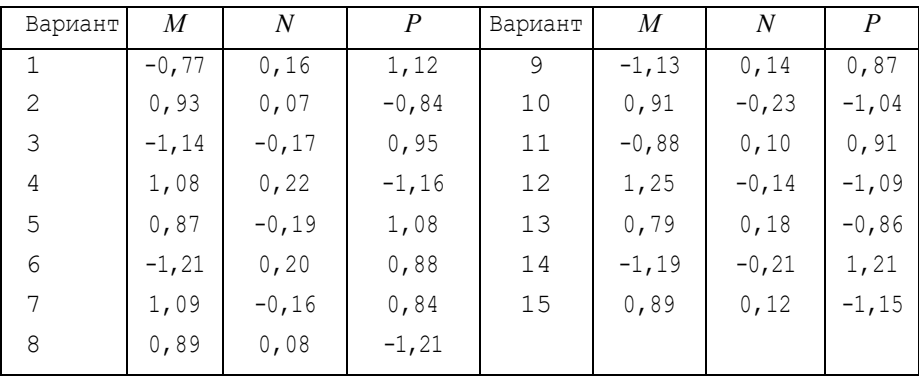

### Порядок выполнения работы

1. Преобразуйте систему к приведенному виду с выполнением условия сходимости итерационной последовательности.

2. Взяв в качестве начального приближения вектор свободных членов приведенной системы, найдите вручную первое приближение, затем определите его абсолютную погрешность и проверьте условие окончания итерационного процесса.

3. Составьте программу вычисления приближений до достижения требуемой точности с выводом результатов в таблицу

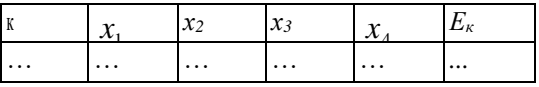

где  $x_1$ ,  $x_2$ ,  $x_3$ ,  $x_4$  — координаты векторов-приближений,  $E_k$  — абсолютные погрешности этих векторов.

4. Найдите приближенное решение системы и выпишите его координаты с верными значащими цифрами.

#### Интерполирование математических таблиц

#### Необходимые сведения из теории

- 1. Табличная функция.
- 2. Задача интерполирования табличной функции.
- 3. Теорема о единственности задачи полиномиального интерполирования.
- 4. Конечные разности таблиц.

5. Первый и второй интерполяционные многочлены Ньютона. Оценка погрешностей интерполяционных формул Ньютона.

6. Формула линейного интерполирования и способы оценки ее погрешности.

7. Обратное линейное интерполирование.

## Залание

Дана таблица значений функции  $f : f(x) = e^x - \sin x$  с верными цифрами:

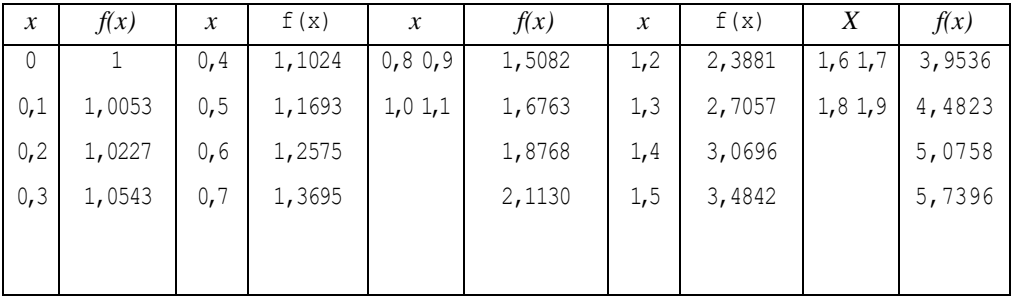

1. Вычислите приближенное значение f(a) с помощью первого интерполяционного многочлена Ньютона второй степени, определите его абсолютную погрешность и верные значашие цифры.

2. Линейным интерполированием найлите значения функции f лля аргументов *a*. b и определите их верные значашие цифры с помошью таблицы конечных разностей.

3. Вычислите значения обратной для f функции  $\varphi$  для аргументов с,  $d$  по формуле обратного линейного интерполирования и запишите ответы с двумя цифрами после десятичной запятой.

## Все исходные данные *а, b, с, d* считаются точными числами.

## **Данные по вариантам**

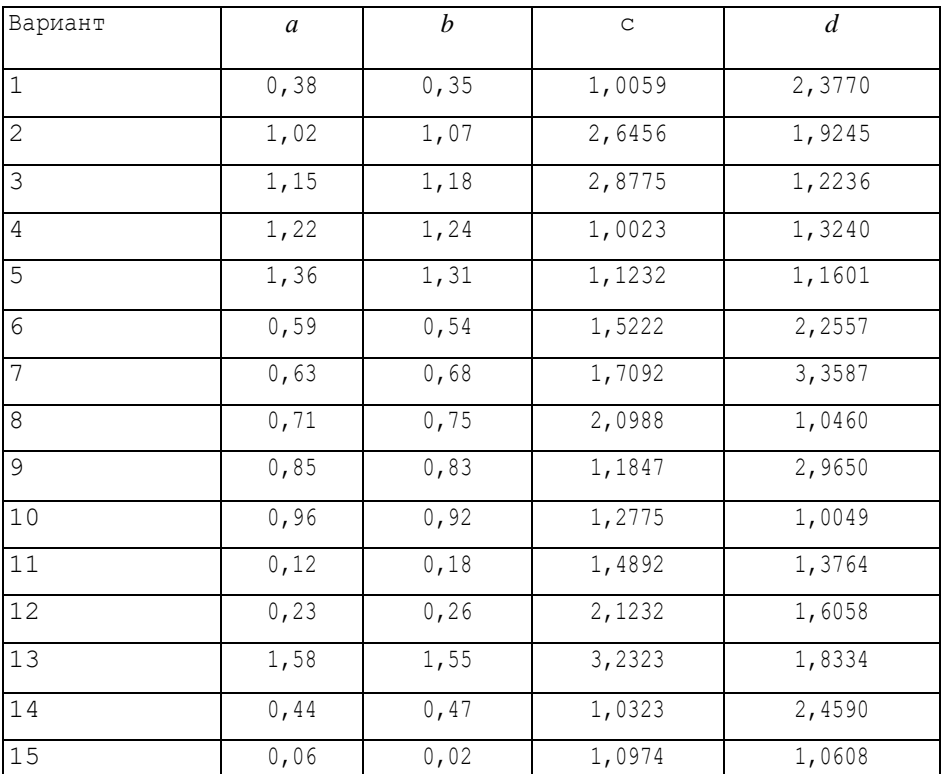

## **Порядок выполнения работы указан в задании**

#### Квадратичное приближение табличных функций

### по методу наименьших квадратов

#### Необходимые сведения из теории

1. Задача аналитического приближения табличных функций.

2. Задача приближения по методу наименьших квадратов.

3. Алгоритм построения наилучшего многочлена по данному методу.

4. Уклонения, среднеквадратичное уклонение.

### Залание

По данной таблице найдите многочлен второй степени  $P_2(x)$ , являющийся наилучшим приближением к соответствующей табличной функции по методу наименьших квадратов. Начертите графики таблицы и найденного многочлена. Найдите все уклонения от табличных значений и среднеквадратичное уклонение.

#### Таблица Вариант  $0.10$  $0.30$  $0.40$  $0.60$  $0.70$  $0.80$  $\mathbf{x}$  $\mathbf{1}$  $0.25$  $0.50$  $0.65$  $0.55$  $0.42$ 0.30  $\overline{V}$  $-2.00$  $-1.80$  $-1.70$  $-1.60$  $-1.40$  $-1.30$  $\overline{\mathbf{x}}$  $\mathfrak{D}$  $\overline{\mathbf{v}}$ 5.10 4.00  $3.20$ 3.90 4.80 6.10  $1,30$  $140$  $160$ 1.70  $2.00$  $2.10$  $\mathbf{x}$ 3 2.30 2.40 1.80 1.20 1.40 2.90  $\overline{V}$  $0.40$  $0.70$  $0.90$  $110$  $140$  $1.60$  $\overline{\mathbf{x}}$  $\boldsymbol{\Delta}$  $0.15$ 0.83 1.65 1.52  $0.90$ 0.31 y  $2.50$  $2.70$  $2.90$  $\overline{3.20}$ 2.00 3.40  $\overline{\mathbf{x}}$ 5  $-0.11$  $-0.81$  $-1.05$  $-0.90$  $-0.23$  $-0.05$  $\overline{V}$  $-0.50$  $-0.30$  $-0.20$  $010$  $040$  $0.80$  $\mathbf{x}$ 6  $2.30$  $120$  $\overline{1.05}$  $0.90$  $120$  $\sqrt{2.10}$  $\overline{y}$

#### Таблицы по вариантам

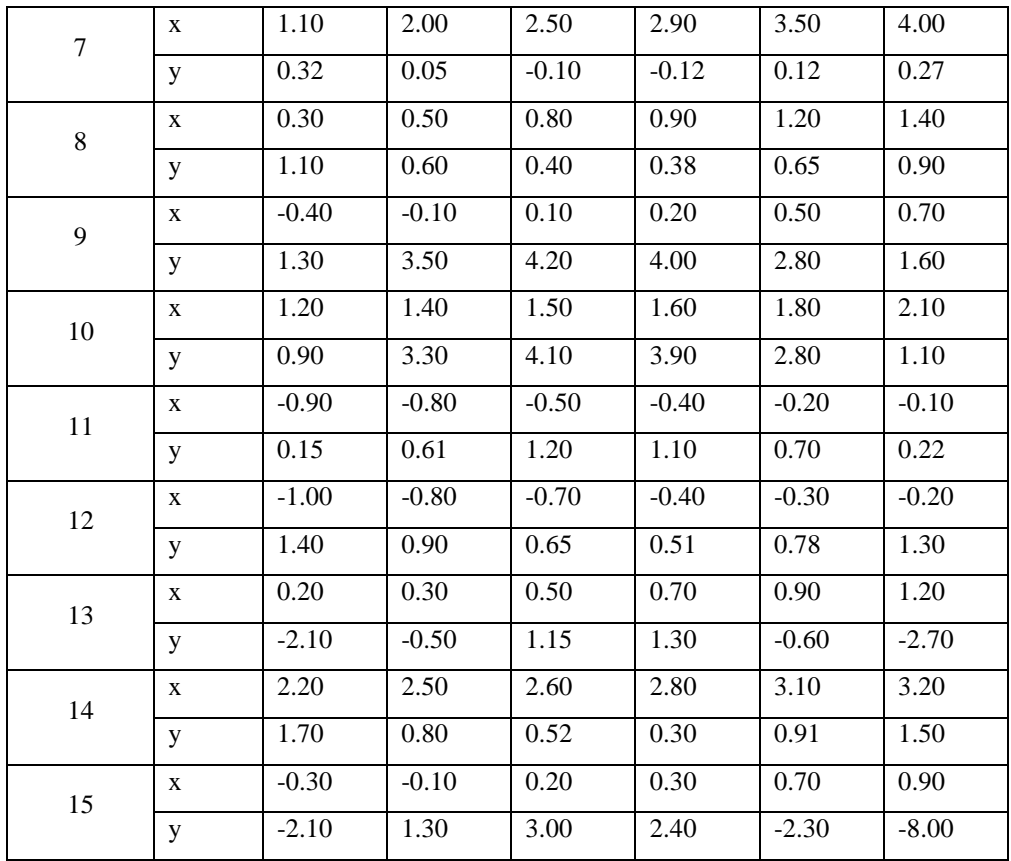

## Порядок выполнения работы

1. На координатной плоскости постройте точки таблицы и убедитесь, что они располагаются вблизи некоторой квадратной параболы.

2. Напишите в общем виде систему уравнений для определения коэффициентов многочлена  $P_2(x)$  и выражения для коэффициентов системы.

3. Составьте программу вычисления коэффициентов и решения системы по правилу Крамера.

4. Найдите  $P_2(x)$  (округлив коэффициенты до двух цифр в дробной части) и постройте ее график на той же координатной плоскости, где отмечены точки таблицы.

5. Найдите все уклонения и среднеквадратичное уклонение многочлена  $P_2(x)$  от табличной функции.

### Приближенное вычисление определенных интегралов

1. Численный метод приближенного вычисления определенных интегралов.

2. Квадратурные формулы трапеций и Симпсона.

3. Строгая оценка погрешностей этих формул.

4. Оценка погрешностей методом двойного пересчета.

5. Определение шага разбиения отрезка интегрирования, при котором квадратурная формула обеспечивает заданную точность.

6. Вопросы оценки точности приближенного интеграла с учетом вычислительных погрешностей.

## Залание

1. Вычислите данный интеграл вручную по формуле трапеций при  $n = 3$  и  $n = 6$ . Оцените погрешность приближения  $J_6^{(T)}$  методом двойного пересчета, а затем найдите абсолютную погрешность этого же приближения по формуле строгой оценки погрешностей.

2. Вычислите данный интеграл по формуле Симпсона с точностью до

 $\varepsilon = 0.5*10^{-4}$ 

3. Вычислите интеграл по формуле Ньютона-Лейбница с максимальной точностью, которая возможна при используемых вычислительных средствах.

4. Сравните полученные разными способами результаты по их точности.

## **Интегралы по вариантам**

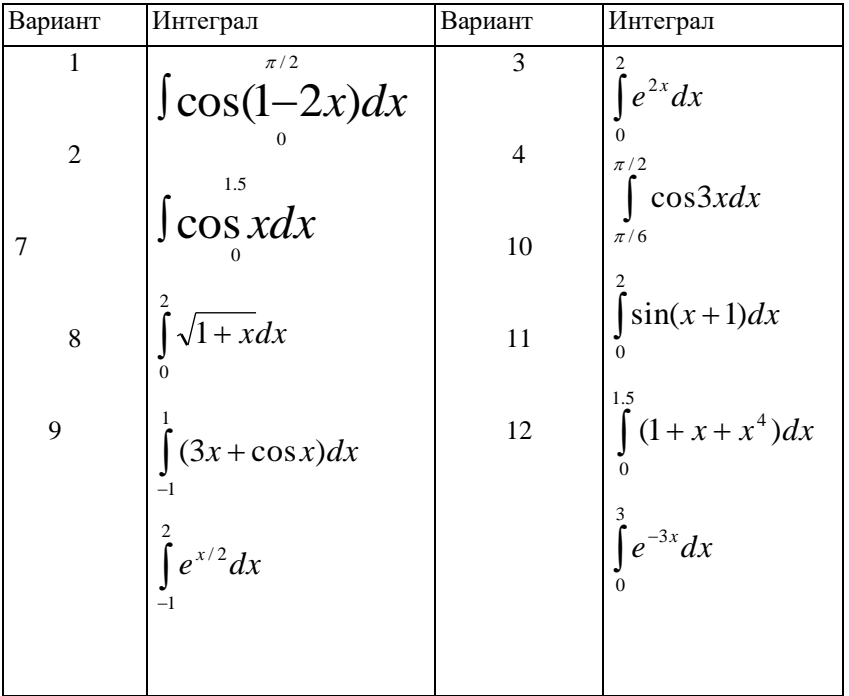

**Порядок выполнения работы** указан в задании. При вычислениях по формуле Симпсона сначала надо определить число *п,* при котором формула обеспечивает точность е, затем составить программу реализации формулы и с ее помощью найти  ${\rm J_n^{(c)}}$ . Для того чтобы не учитывать вычислительные погрешности, шаг разбиения и значения функций следует брать с двумя запасными цифрами.

## Численное решение обыкновенных дифференциальных уравнений методом Эйлера - Коши

1. Общее и частное решения обыкновенного дифференциального уравнения 1го порядка. Интегральные кривые.

2. Задача Коши. Теорема Пикара.

3. Геометрический смысл правой части дифференциального уравнения, разрешенного относительно производной.

4. Понятие численного решения. Ломаная Эйлера.

5. Метод Эйлера-Коши, его геометрический смысл.

6. Оценка погрешности численного решения методом двойного пересчета.

#### Залание

Используя метод Эйлера-Коши, найдите численное решение дифференциального уравнения на отрезке [a; b] с шагом  $h = 0,1$ , удовлетворяющее начальному условию  $v(x_0) = v_0$  (в таблицу проставлять улучшенные значения *vi*, найденные двукратными вычислениями с шагом  $h/2 = 0.05$ ). Оцените погрешности чисел  $v \mid$  методом двойного пересчета и определите верные значащие цифры этих чисел. Начертите ломаную Эйлера.

25

## Уравнения по вариантам

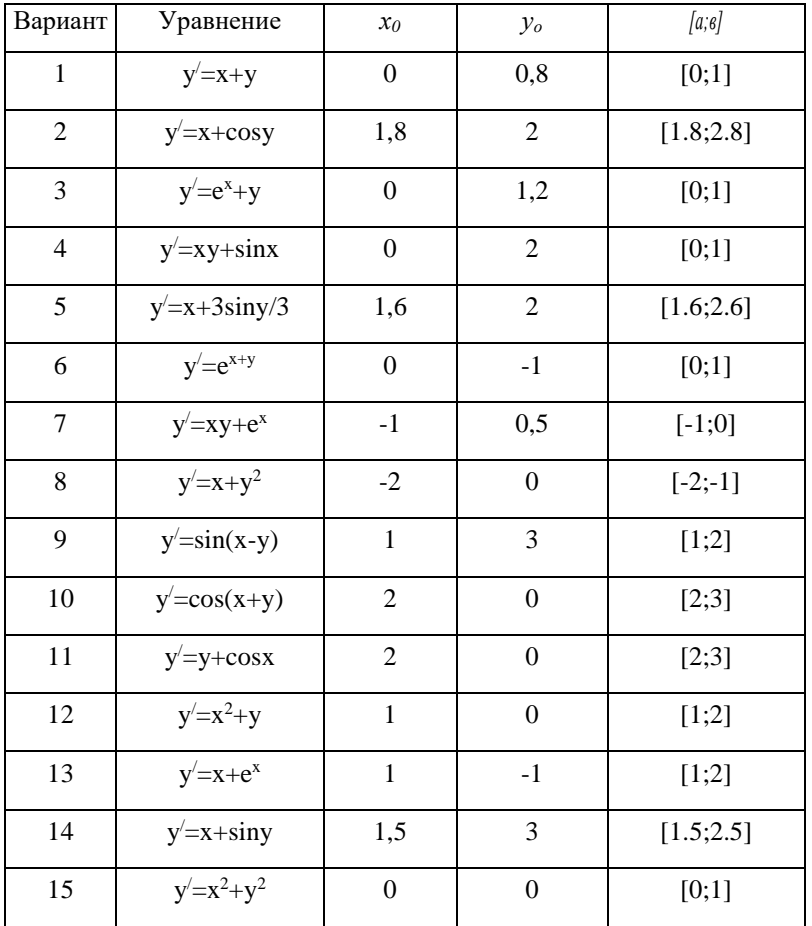

1. Убедитесь в существовании и единственности решения поставленной задачи Коши.

2. Вычислите вручную  $y_i$  и оцените его погрешность.

3. Составьте программу вывода таблицы

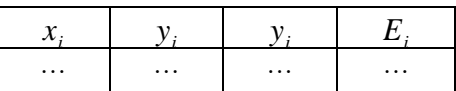

где  $y_i$  — приближение к значению точного решения в точке  $x_a$ , найденное однократным вычислением по методу Эйлера-Коши (с шагом  $h = 0,1$ ),  $E_{t}$  оценка погрешности значения у

4. Получите искомое численное решение, выписывая табличные значения с верными значащими цифрами.

5. Постройте соответствующую ломаную Эйлера.

## **Литература**

1. *Исаков В.Н. Элементы численных методов* — М: Издательский центр «Академия», 2019

2. *Бохан К. А., Егорова И. А., Лащенов К.В.* Курс математического анализа. Т. 1. — М.: Просвещение, 2010.

3. *Бохан К. А., Егорова И. А., Лащенов К. В.* Курс математического анализа. Т. 2. — М.: Просвещение, 2015

5. Вычислительная математика / Н.И.Данилина, Н.С.Дубровская, О.П.Кваша, Г.Л.Смирнов. — М.: Высшая школа, 2018